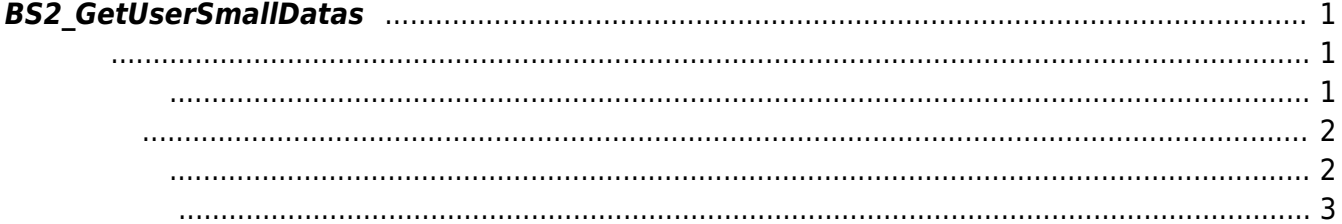

<span id="page-1-3"></span>[User Management API](https://kb.supremainc.com/bs2sdk/doku.php?id=ko:user_management_api) > [BS2\\_GetUserSmallDatas](#page-1-3)

## <span id="page-1-0"></span>**BS2\_GetUserSmallDatas**

 $[+ 2.6.3]$ userMask

모두 동일한 동일

[BS2UserBlob](https://kb.supremainc.com/bs2sdk/doku.php?id=ko:user_management_api#bs2userblob) [BS2\\_GetUserDatas](https://kb.supremainc.com/bs2sdk/doku.php?id=ko:bs2_getuserdatas)

BS2UserSmallBlob BS2UserPhoto

<span id="page-1-1"></span>#include "BS\_API.h"

int BS2\_GetUserSmallDatas(void\* context, uint32\_t deviceId, char\* uids, uint32\_t uidCount, BS2UserSmallBlob\* userBlob, BS2\_USER\_MASK userMask);

BS2UserSmallBlob

- <span id="page-1-2"></span>[In] *context* : Context
- $\bullet$  [In]  $deviceId$  :
- $\bullet$  [In]  $uids$  :
- $\bullet$  [In] *uidCount* :
- $\bullet$  [Out]  $userBlob:$
- $\bullet$  [In] *userMask* : Mask

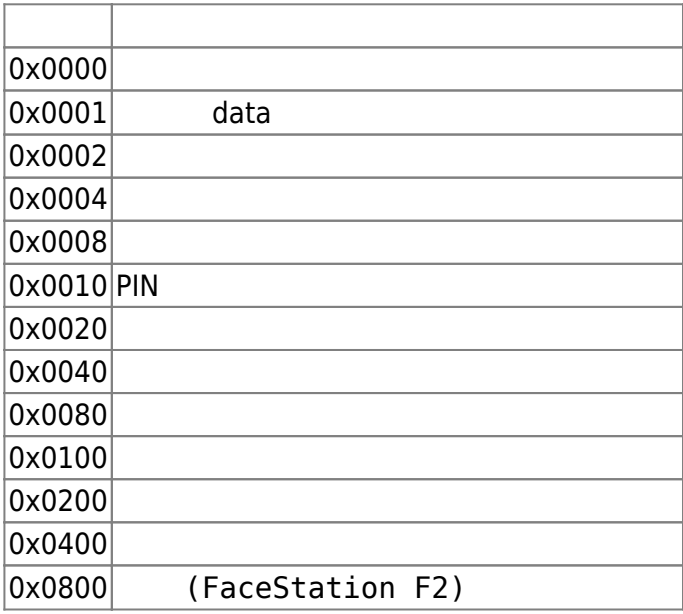

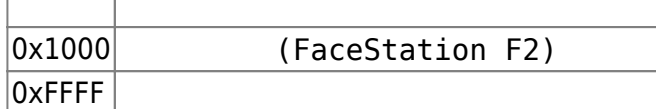

## BS\_SDK\_SUCCESS

## <span id="page-2-1"></span> $C#$

<span id="page-2-0"></span>합니다.

```
IntPtr curUidObis = outUidObis;
                           BS2UserSmallBlob[] userBlobs = new
BS2UserSmallBlob[USER_PAGE_SIZE];
                           Console.WriteLine("Number of users : ({0}).",
numUserIds);
                          for (UInt32 idx = ; idx < numUserIds; )
\{ and \{UInt32 available = numUserIds - idx; if (available > USER_PAGE_SIZE)
\{ available = USER_PAGE_SIZE;
denotes the contract of the contract of the second property of the contract of the second property of the second property of the second property of the second property of the second property of the second property of the s
                               result =(BS2ErrorCode)API.**BS2_GetUserSmallDatas**(sdkContext, deviceID,
curUidObjs, available, userBlobs, (UInt32)BS2UserMaskEnum.ALL);
                                if (result == BS2ErrorCode.BS_SDK_SUCCESS)
\{ and \{for (UInt32 loop = ; loop < available; ++loop)
{1 \over 2} and {1 \over 2} and {1 \over 2} and {1 \over 2} and {1 \over 2} and {1 \over 2} and {1 \over 2} and {1 \over 2} and {1 \over 2} print(userBlobs[loop].user);
                                           // don't need to release cardObj, FingerObj,
FaceObj because we get only BS2User
                                           if (userBlobs[loop].cardObjs != IntPtr.Zero)
API.BS2 ReleaseObject(userBlobs[loop].cardObjs);
                                           if (userBlobs[loop].fingerObjs !=
IntPtr.Zero)
API.BS2 ReleaseObject(userBlobs[loop].fingerObjs);
                                           if (userBlobs[loop].faceObjs != IntPtr.Zero)
API.BS2 ReleaseObject(userBlobs[loop].faceObjs);
                                          if (userBlobs[loop].user photo obj !=
IntPtr.Zero)
API.BS2 ReleaseObject(userBlobs[loop].user photo obj);
denotes the contract of the contract of the contract of the contract of the contract of the contract of the con
```
 idx += available; curUidObjs += (int)available \* BS2Environment.BS2\_USER\_ID\_SIZE; }

<span id="page-3-0"></span>[BS2\\_EnrollUserSmall](https://kb.supremainc.com/bs2sdk/doku.php?id=ko:bs2_enrollusersmall) [BS2\\_EnrollUserSmallEx](https://kb.supremainc.com/bs2sdk/doku.php?id=ko:bs2_enrollusersmallex) [BS2\\_GetUserSmallInfos](https://kb.supremainc.com/bs2sdk/doku.php?id=ko:bs2_getusersmallinfos) [BS2\\_GetUserSmallInfosEx](https://kb.supremainc.com/bs2sdk/doku.php?id=ko:bs2_getusersmallinfosex) [BS2\\_GetUserSmallDatas](#page-1-3) [BS2\\_GetUserSmallDatasEx](https://kb.supremainc.com/bs2sdk/doku.php?id=ko:bs2_getusersmalldatasex)

From: <https://kb.supremainc.com/bs2sdk/>- **BioStar 2 Device SDK**

Permanent link: **[https://kb.supremainc.com/bs2sdk/doku.php?id=ko:bs2\\_getusersmalldatas&rev=1640759109](https://kb.supremainc.com/bs2sdk/doku.php?id=ko:bs2_getusersmalldatas&rev=1640759109)**

Last update: **2021/12/29 15:25**